# <span id="page-0-0"></span>**Dell™ PowerVault™ NX1950 Systems Important Information**

[Critical System Information](file:///C:/data/Software/pvnx1950/en/imp_info/body.htm#wp1187807) [Installation and Setup Issues](file:///C:/data/Software/pvnx1950/en/imp_info/body.htm#wp1193505)  [Deployment Issues](file:///C:/data/Software/pvnx1950/en/imp_info/body.htm#wp1182854)  [Management Issues](file:///C:/data/Software/pvnx1950/en/imp_info/body.htm#wp1191337)  [Upgrade Issues](file:///C:/data/Software/pvnx1950/en/imp_info/body.htm#wp1187266)  Model EMU01

### **Notes and Notices**

**A NOTE:** A NOTE indicates important information that helps you make better use of your computer.

**NOTICE:** A NOTICE indicates either potential damage to hardware or loss of data and tells you how to avoid the problem.

## **Information in this document is subject to change without notice. © 2006–2008 Dell Inc. All rights reserved.**

Reproduction in any manner whatsoever without the written permission of Dell Inc. is strictly forbidden.

Trademarks used in this text: *Dell,* the DELL logo, *OpenManage, and PowerVault* **are trademarks of Dell Inc.;** *Microsoft, Windows,* and *Windows Server* are either trademarks or<br>registered trademarks of Microsoft Corpor

Other trademarks and trade names may be used in this document to refer to either the entities claiming the marks and names or their products. Dell Inc. disclaims any<br>proprietary interest in trademarks and trade names other

February 2008 Rev. A06

#### <span id="page-1-0"></span>[Back to Contents Page](file:///C:/data/Software/pvnx1950/en/imp_info/index.htm)

#### **Dell™ PowerVault™ NX1950 Systems Important Information**

- **O** Critical System Information
- **O** Installation and Setup Issues
- **O** Deployment Issues
- **O** Management Issues
- [Upgrade Issues](#page-9-1)
- 

This document provides important information about Microsoft® Windows® Unified Data Storage Server 2003 operating system installed on your<br>D**ell™ PowerVault™ NX1950 storage solution.** 

**NOTE:** Throughout this document, the term *Integrated solution* refers to the configuration of PowerVault NX1950 storage systems with PowerVault<br>MD3000 storage arrays. The term *Gateway solution* refers to the configurati

## <span id="page-1-1"></span>**Critical System Information**

[Table 1](#page-1-2)-1 describes the critical system issues you may encounter and the workaround for the issues.

#### <span id="page-1-2"></span>**Table 1-1. Critical System Information**

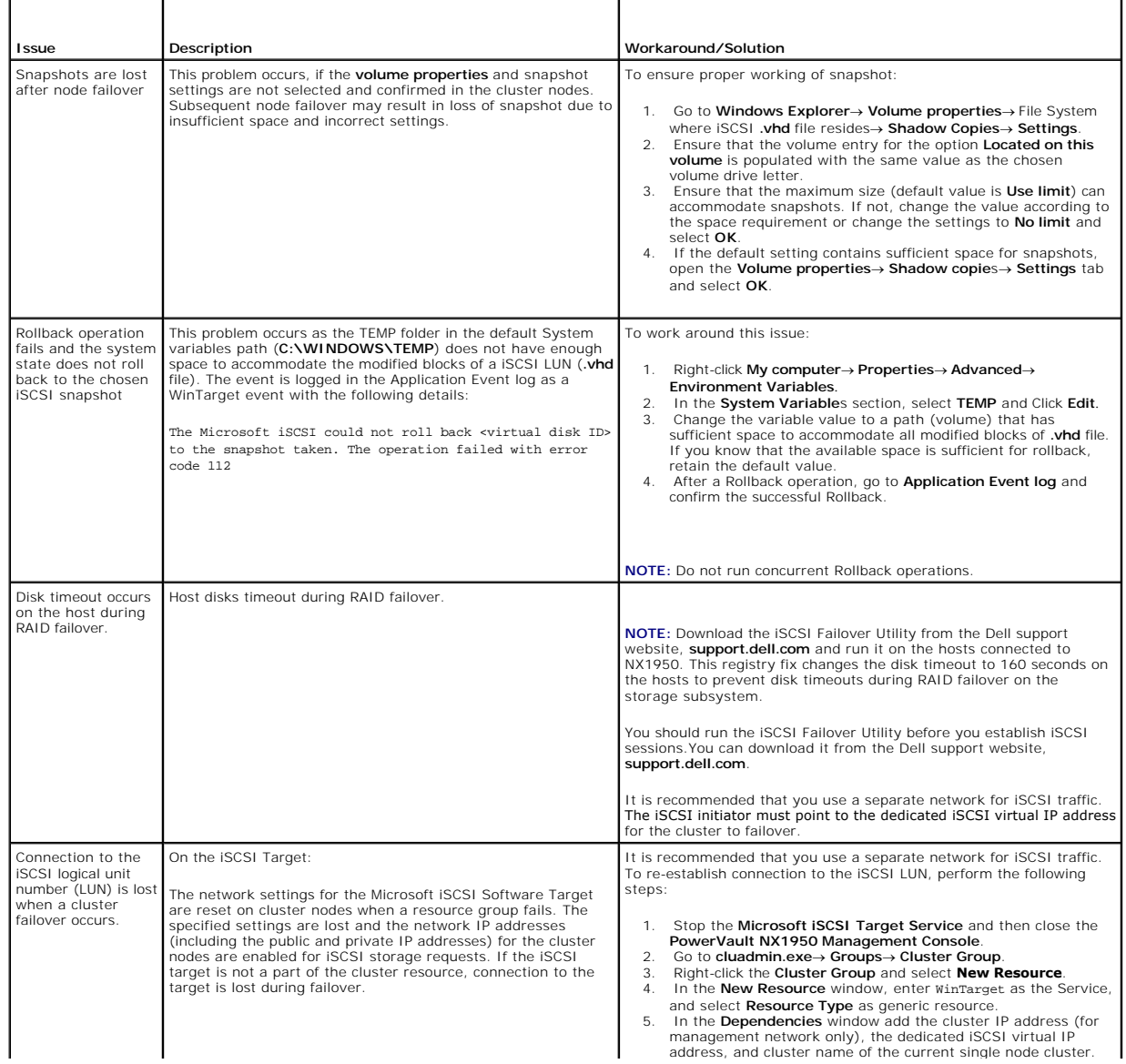

<span id="page-2-0"></span>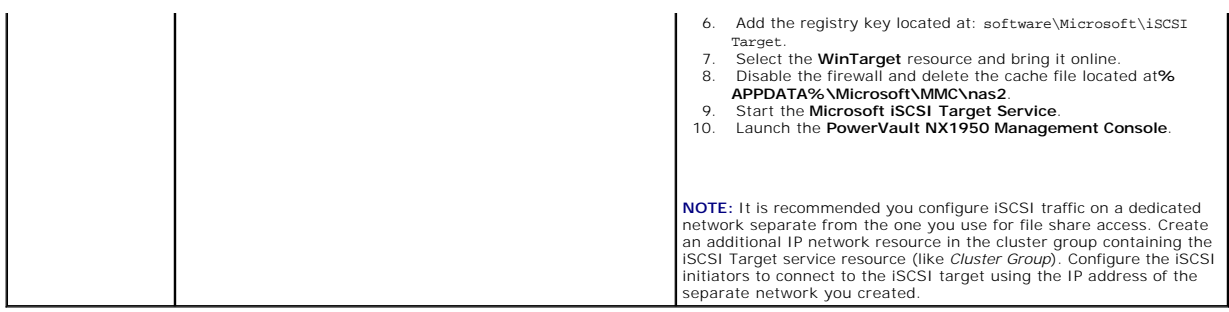

## <span id="page-2-1"></span>**Installation and Setup Issues**

[Table 1](#page-2-3)-2 provides issues that you may encounter while setting up your cluster or installing software and the workaround for the issues.

### <span id="page-2-3"></span>**Table 1-2. Installation and Setup Issues**

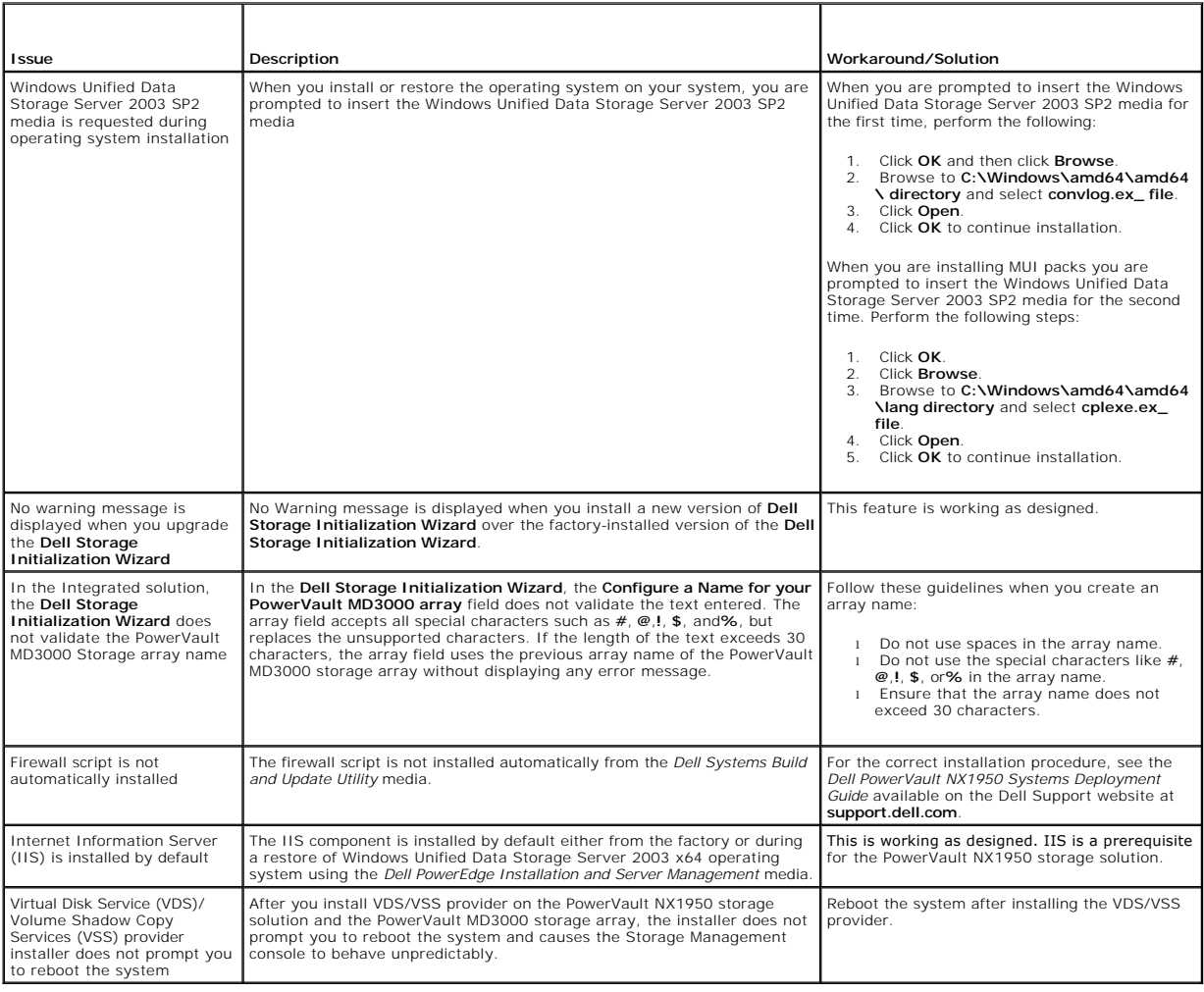

## <span id="page-2-2"></span>**Deployment Issues**

Г

[Table 1](#page-2-4)-3 provides the list of issues you might encounter during deployment of the PowerVault NX1950 storage solution and the workaround.

<span id="page-2-4"></span>**Table 1-3. Deployment Issues and Solutions** 

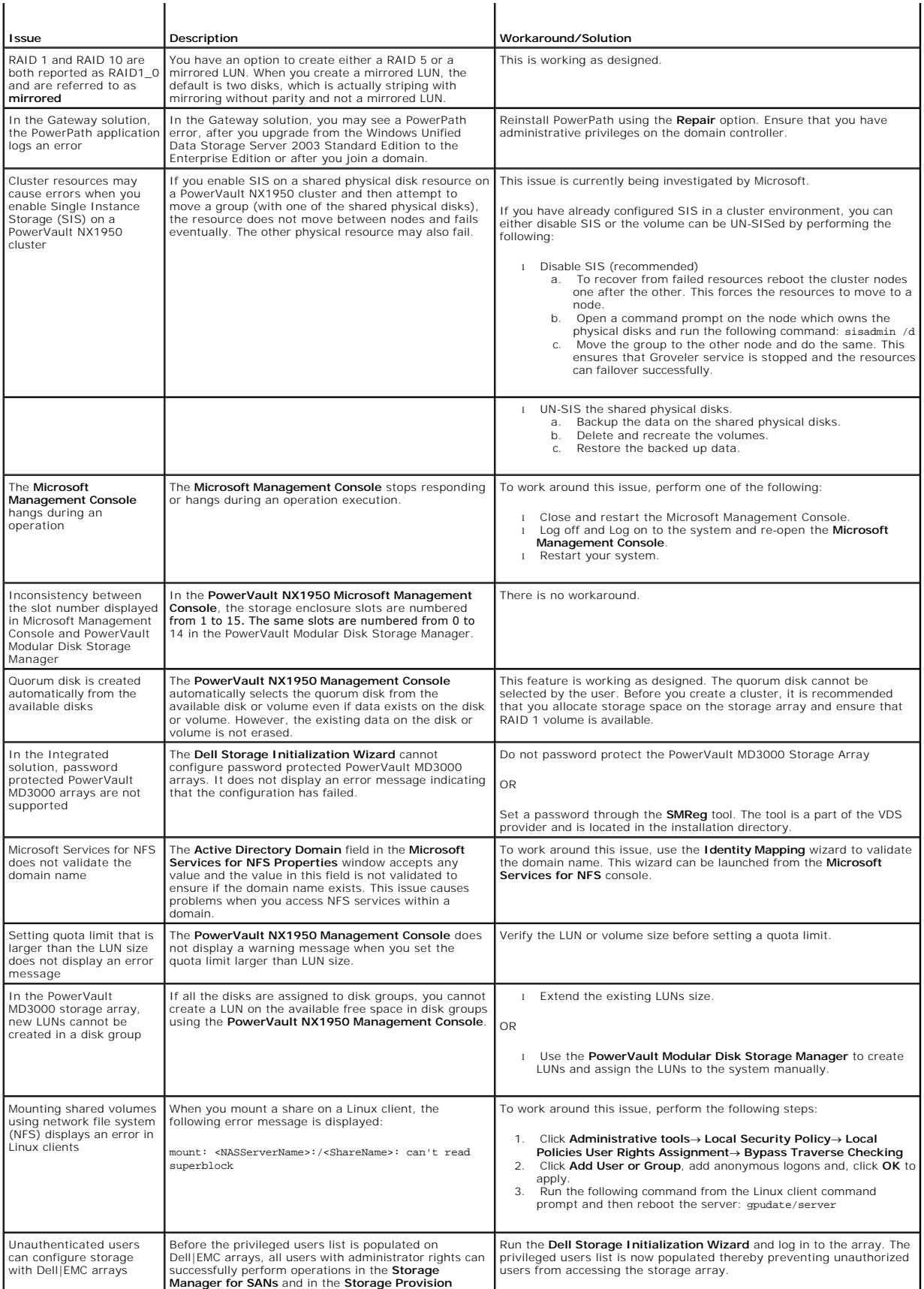

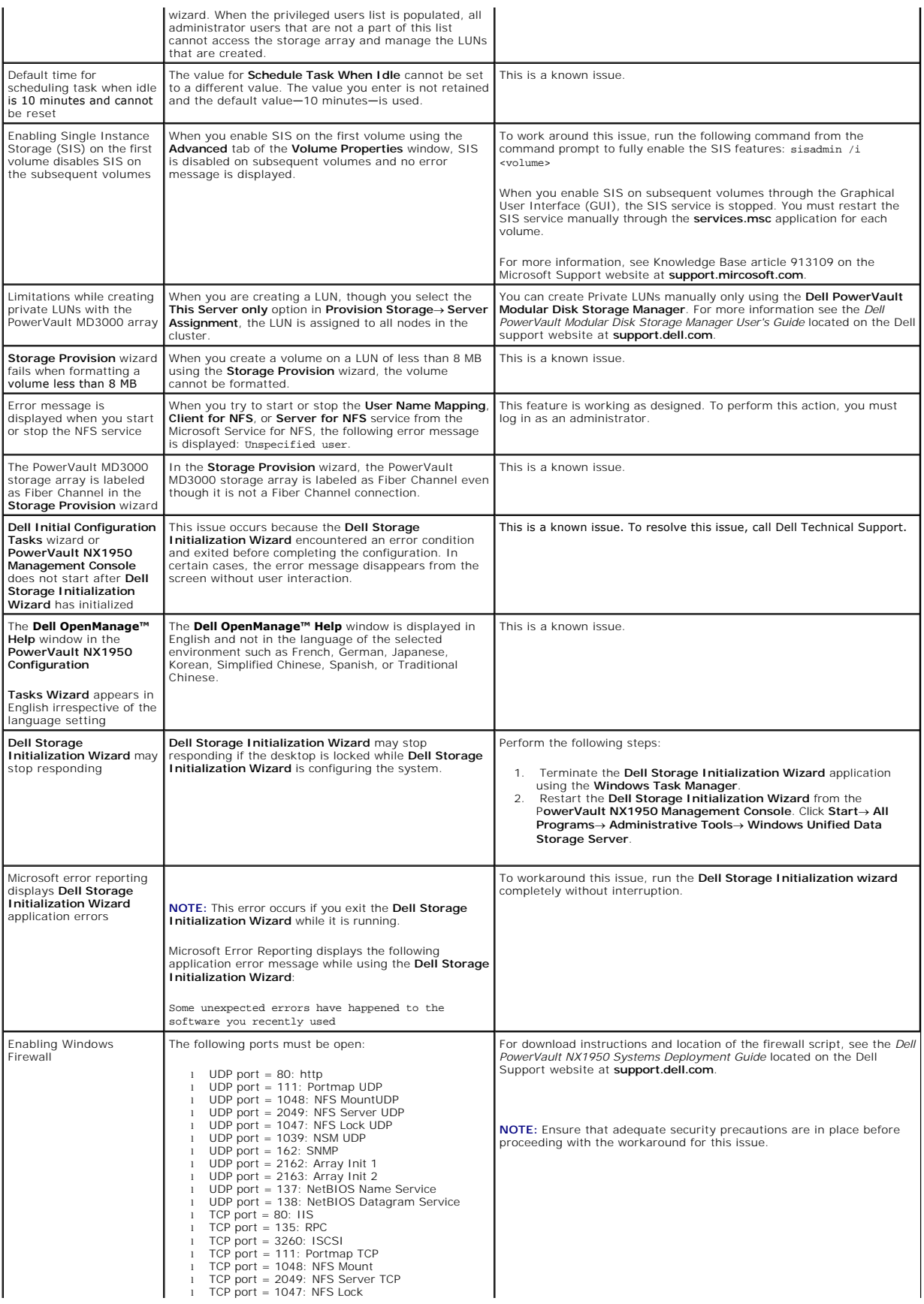

<span id="page-5-0"></span>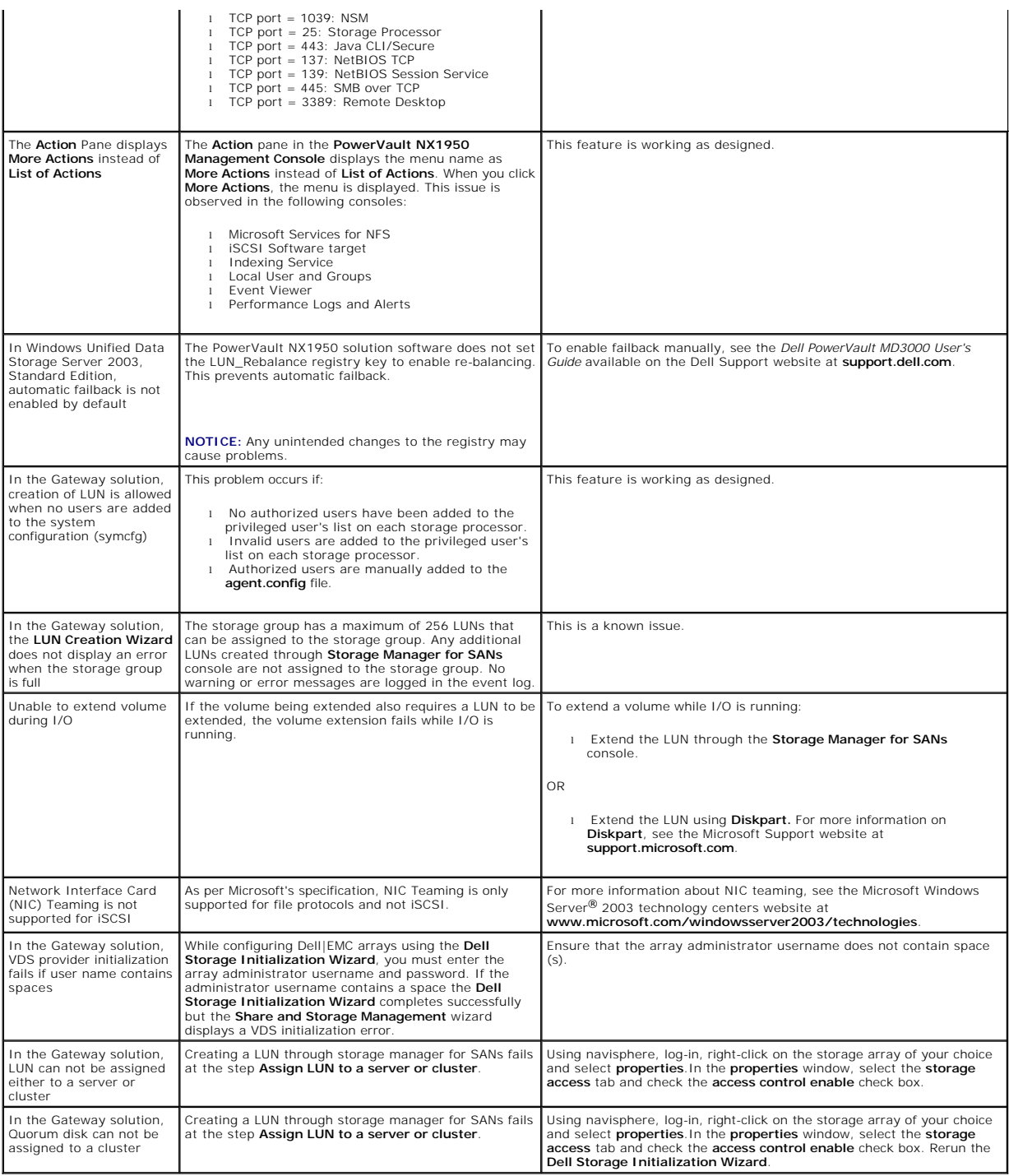

## <span id="page-5-1"></span>**Management Issues**

[Table 1](#page-5-2)-4 provides information about the issues you may encounter when you perform management activities on the PowerVault NX1950 storage solution and the possible workaround/solution.

### <span id="page-5-2"></span>**Table 1-4. Management Issues**

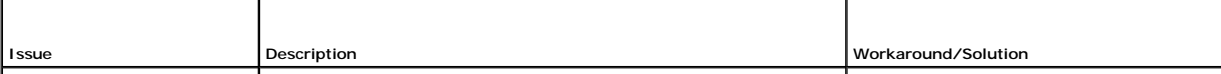

<span id="page-6-2"></span><span id="page-6-1"></span><span id="page-6-0"></span>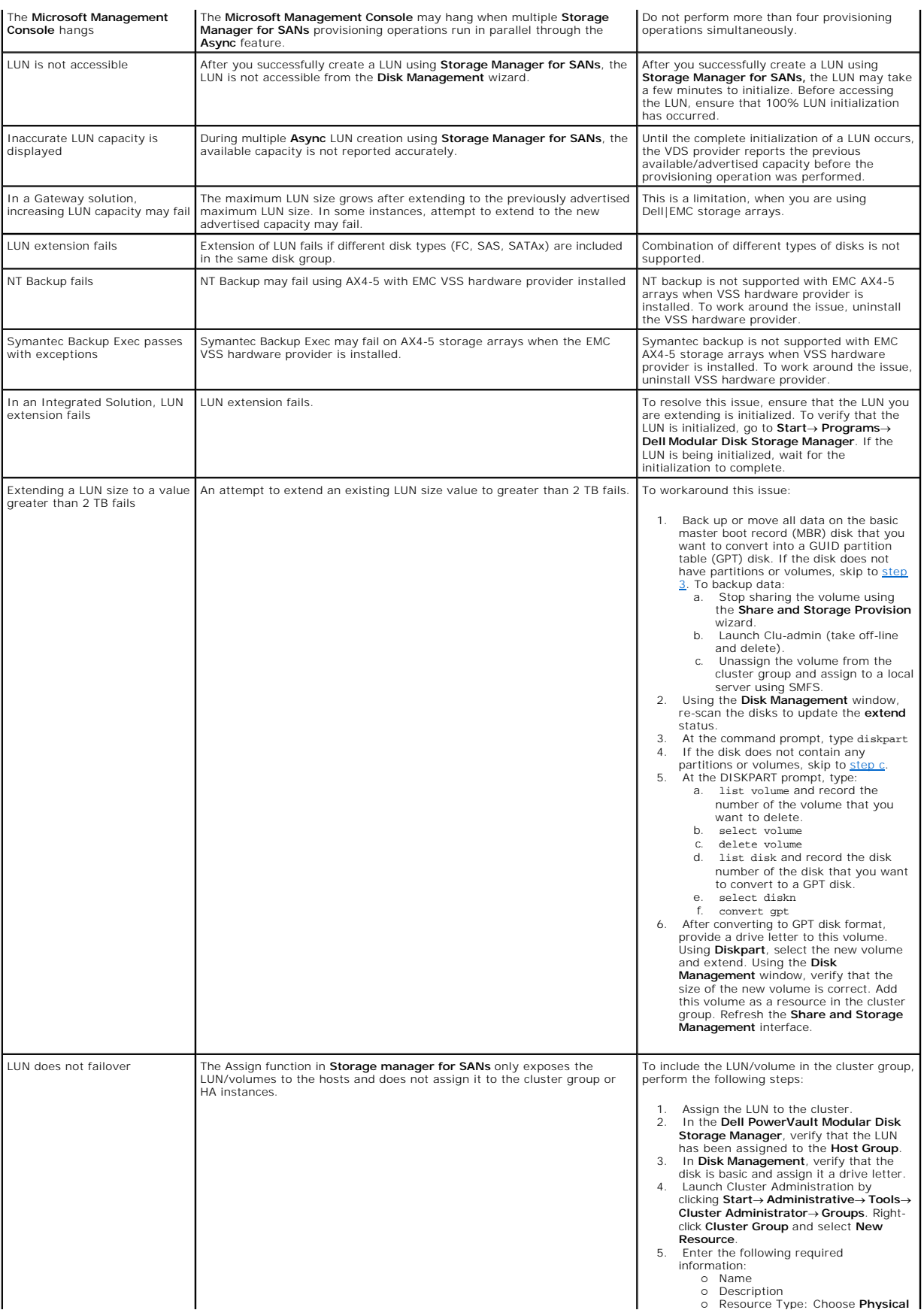

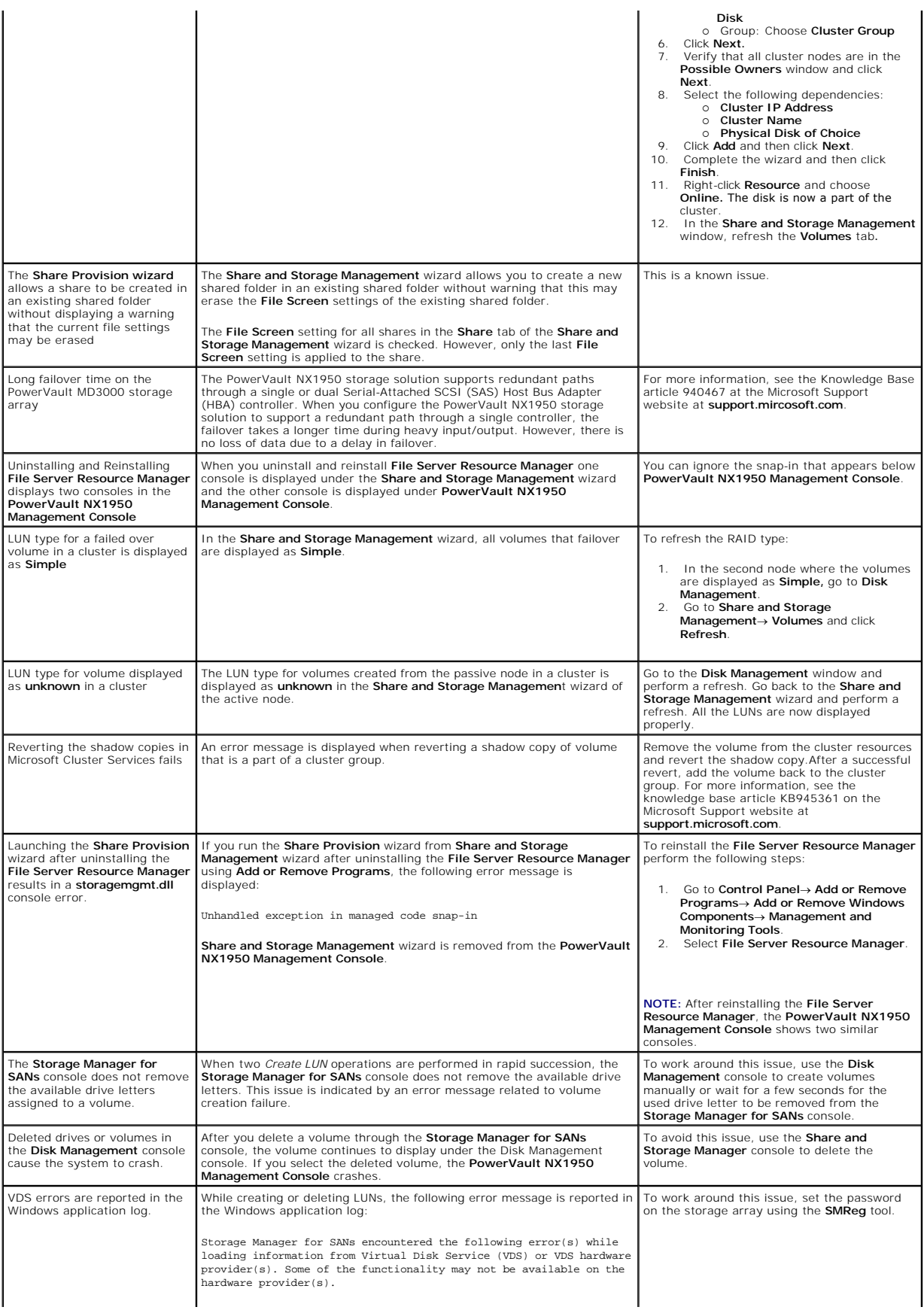

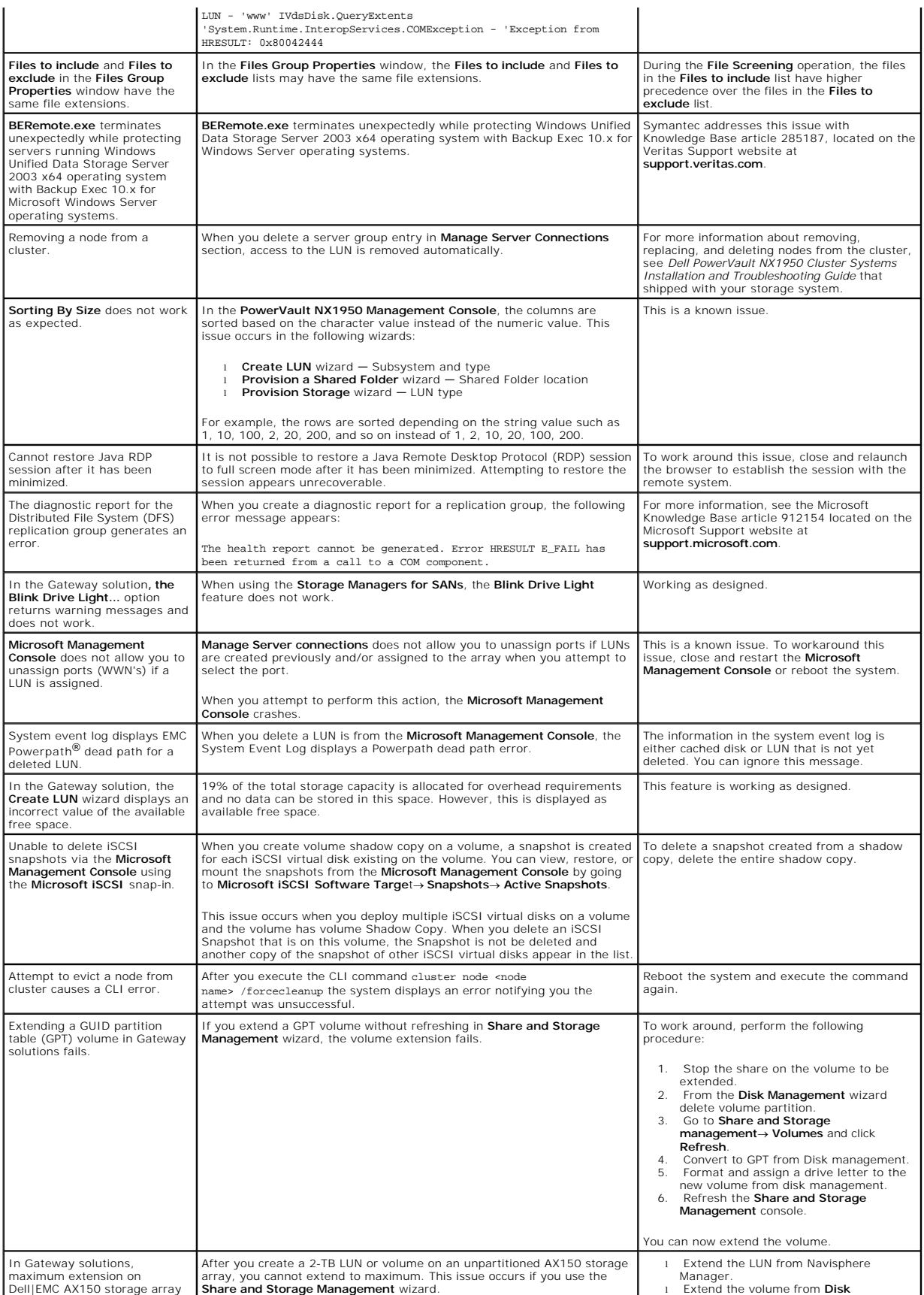

<span id="page-9-0"></span>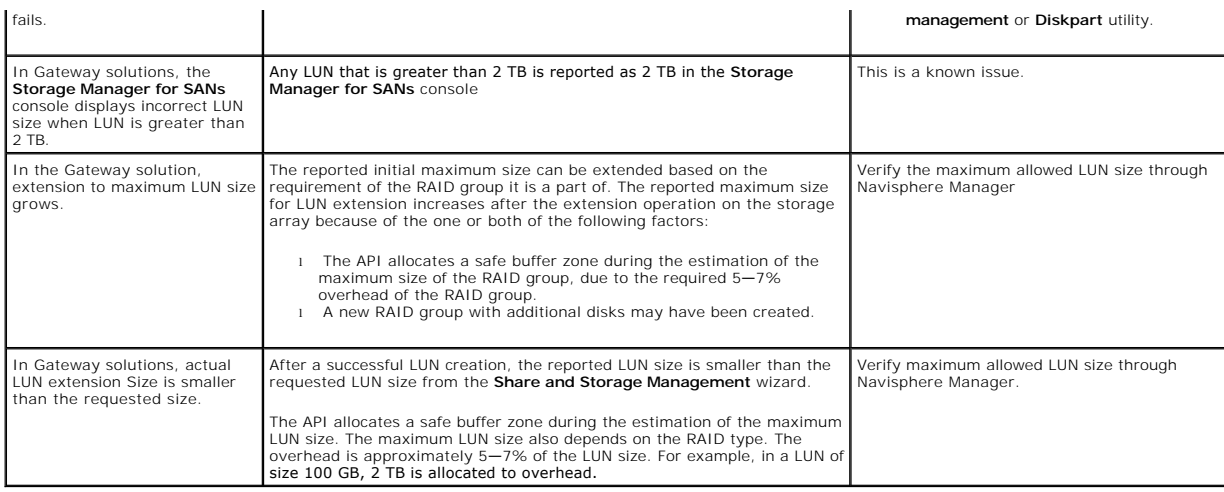

# <span id="page-9-1"></span>**Upgrade Issues**

[Table 1](#page-9-2)-5 provides a list of issues you may encounter during an upgrade and the possible workaround or solution.

## <span id="page-9-2"></span>**Table 1-5. Upgrade Issues**

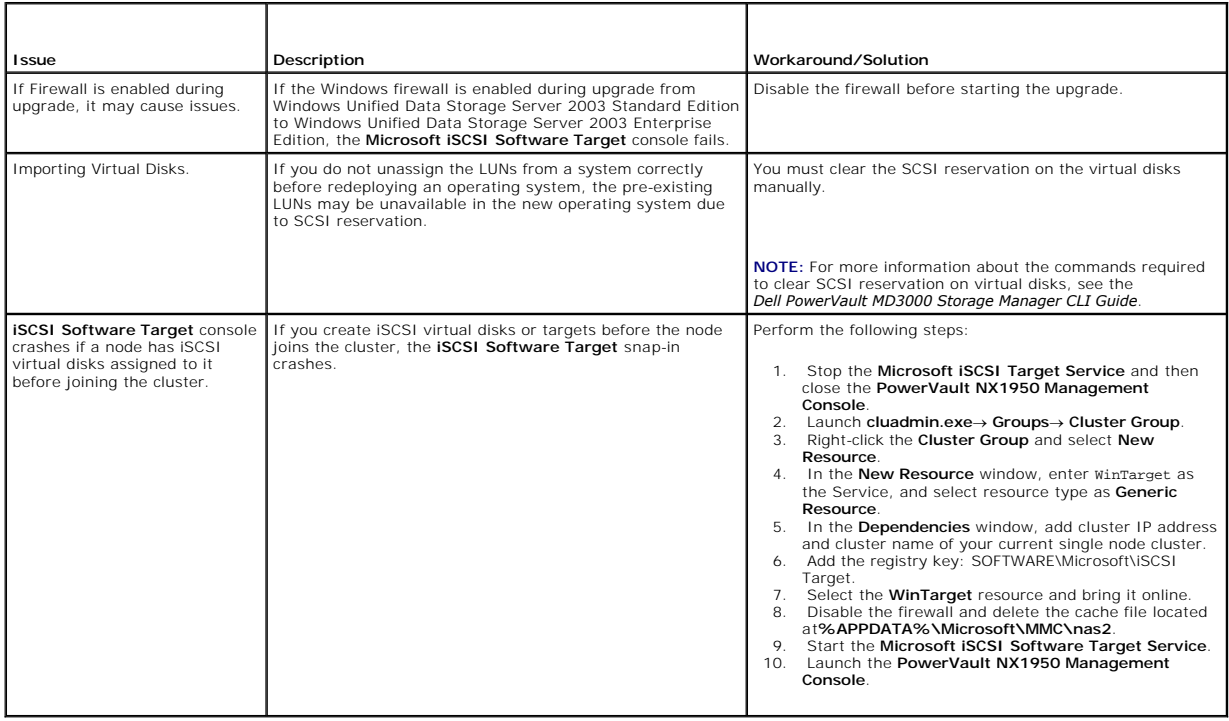

[Back to Contents Page](file:///C:/data/Software/pvnx1950/en/imp_info/index.htm)